Подписано цифровой подписью: Афанасьева Ольга Валерьевна DN: сп=Афанасьева Ольга Валерьевна, о=ОГАПОУ "Алексеевский колледж", ou=Директор, email=afanasjeva\_o@alcollege.ru, c=RU Дата: 2024.01.23 01:42:57 +03'00'

Утверждаю Директор ОГАПОУ «Алексеевский колледж» О.В. Афанасьева Приказ №662 от «05» июля 2023 г.

## УЧЕБНЫЙ ПЛАН

## дополнительной профессиональной программы повышения квалификации «1С: Бухгалтерия»

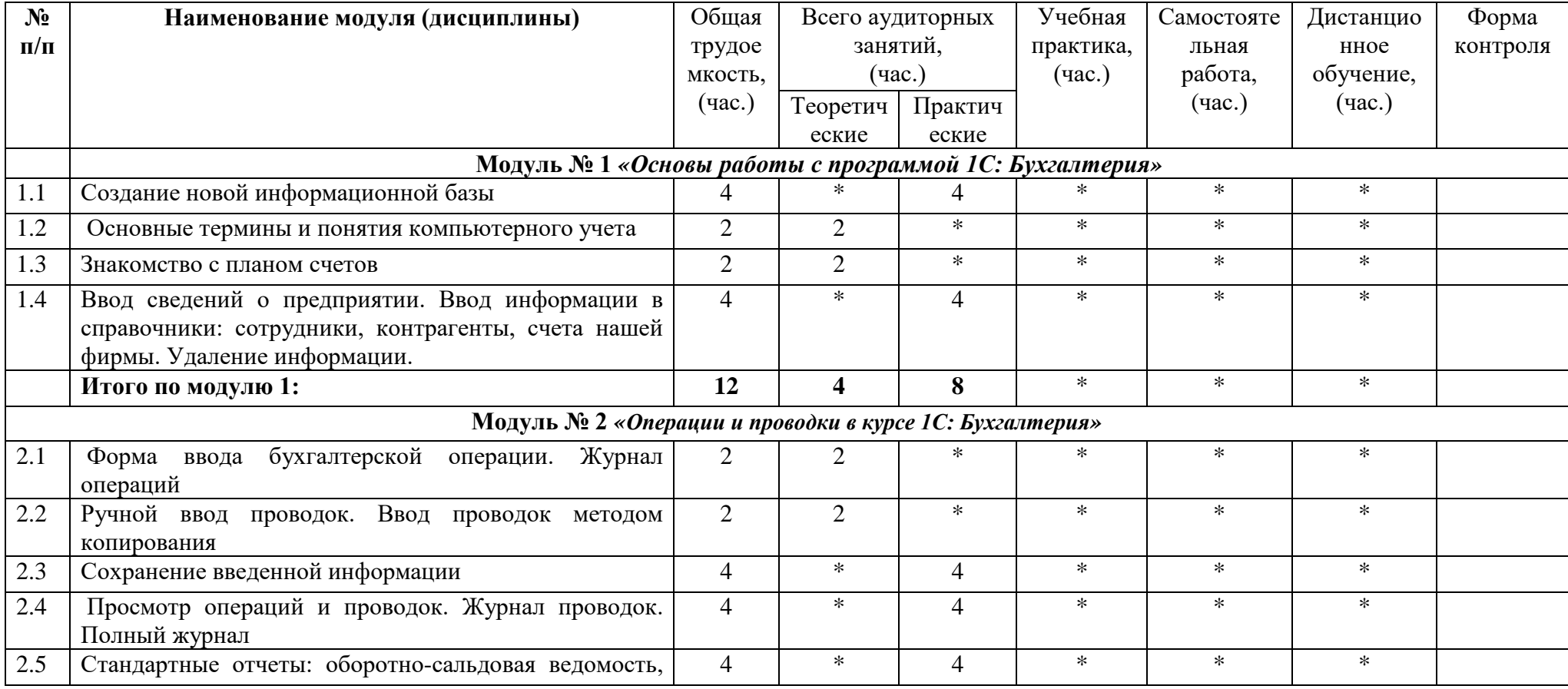

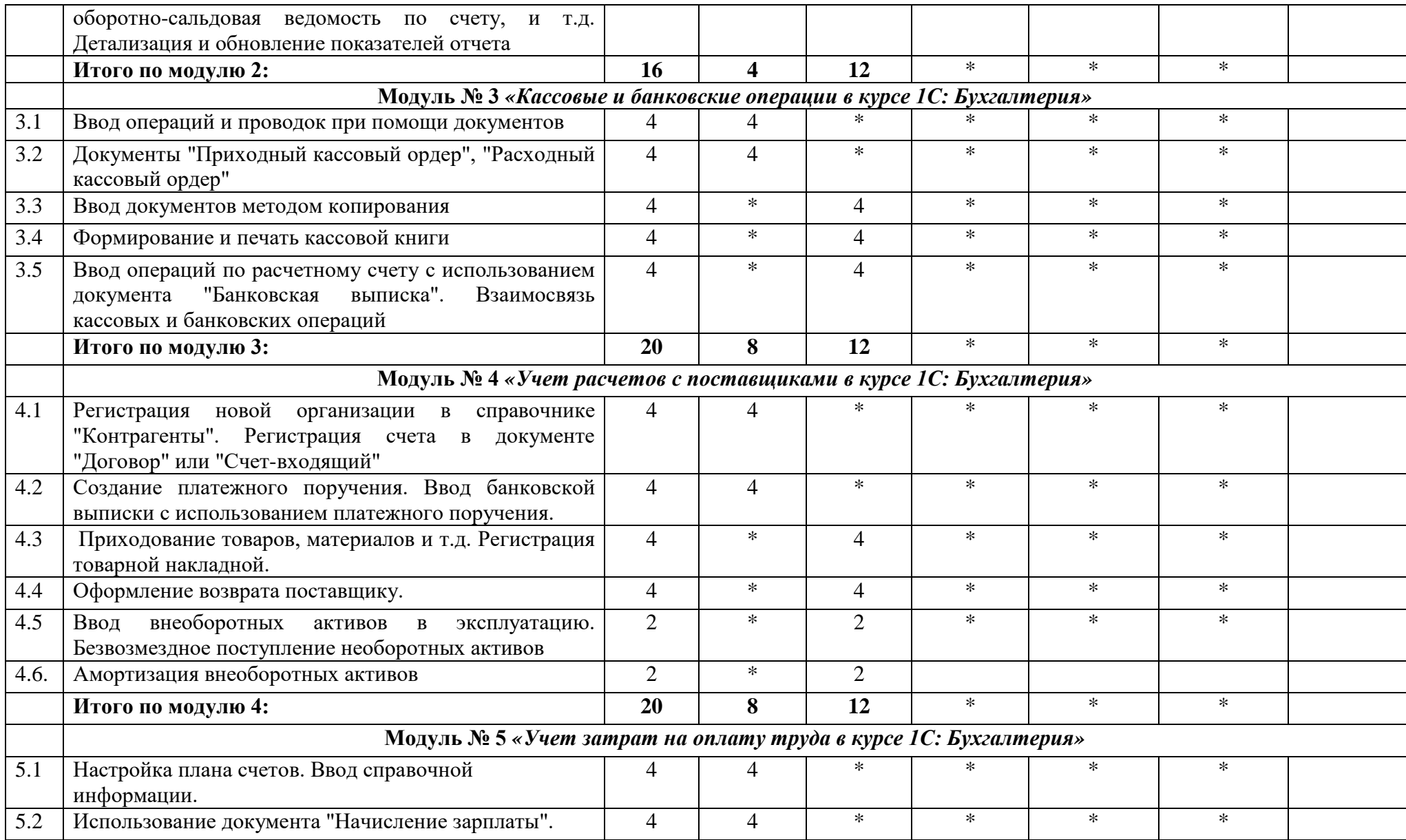

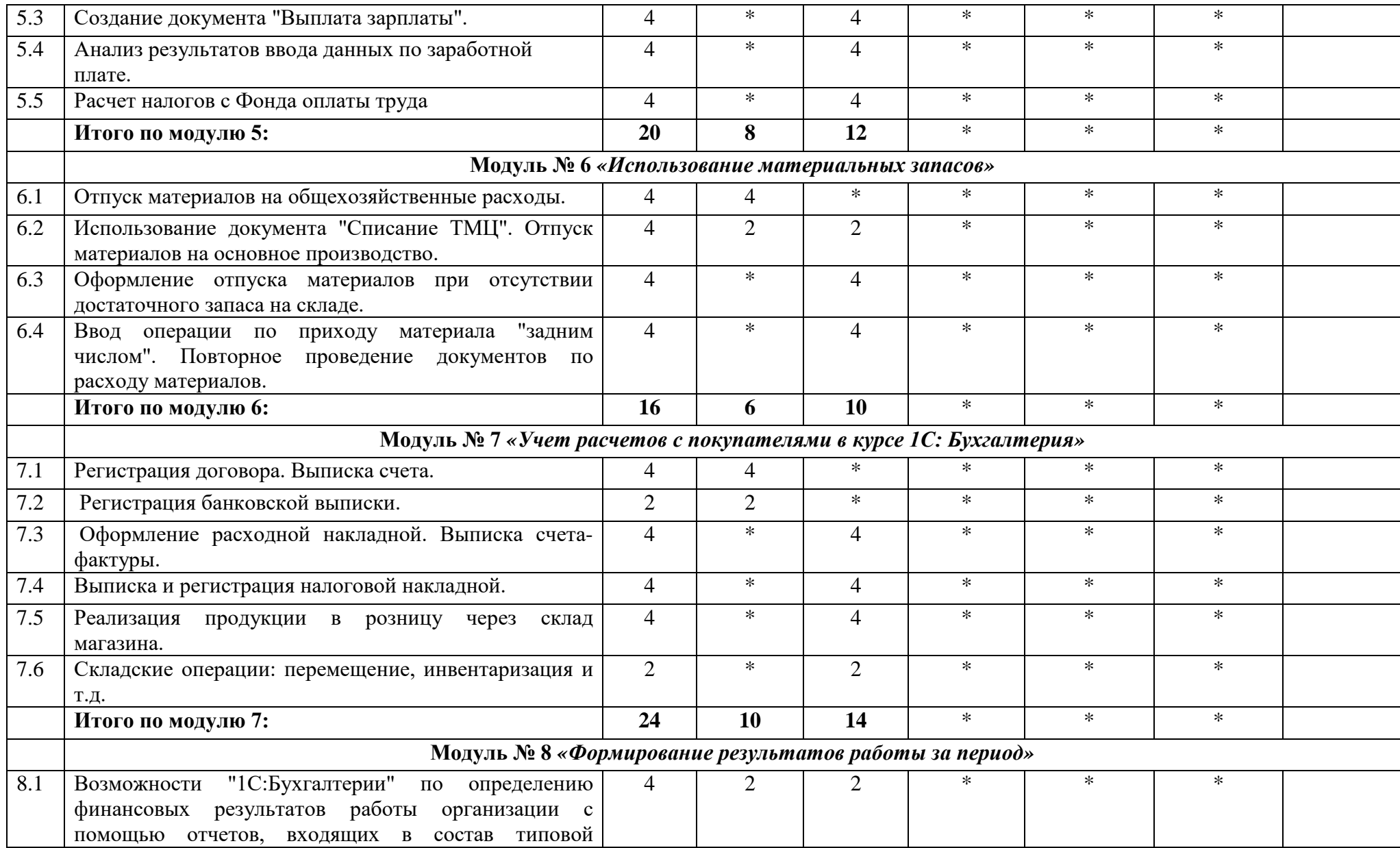

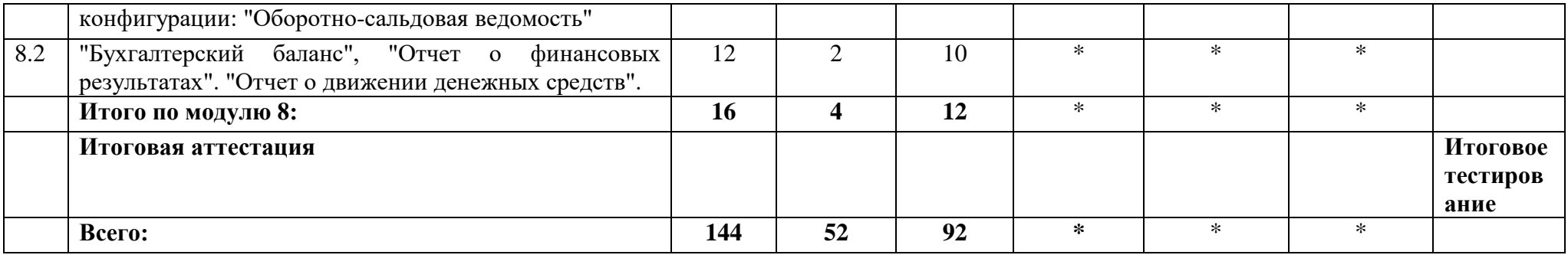